# **Änderungshistorie diaLIMS Release 2024.3**

### **Release-Zeitraum: 22.12.2023 – 27.02.2024**

## **Anzahl gelisteter Änderungen: 35**

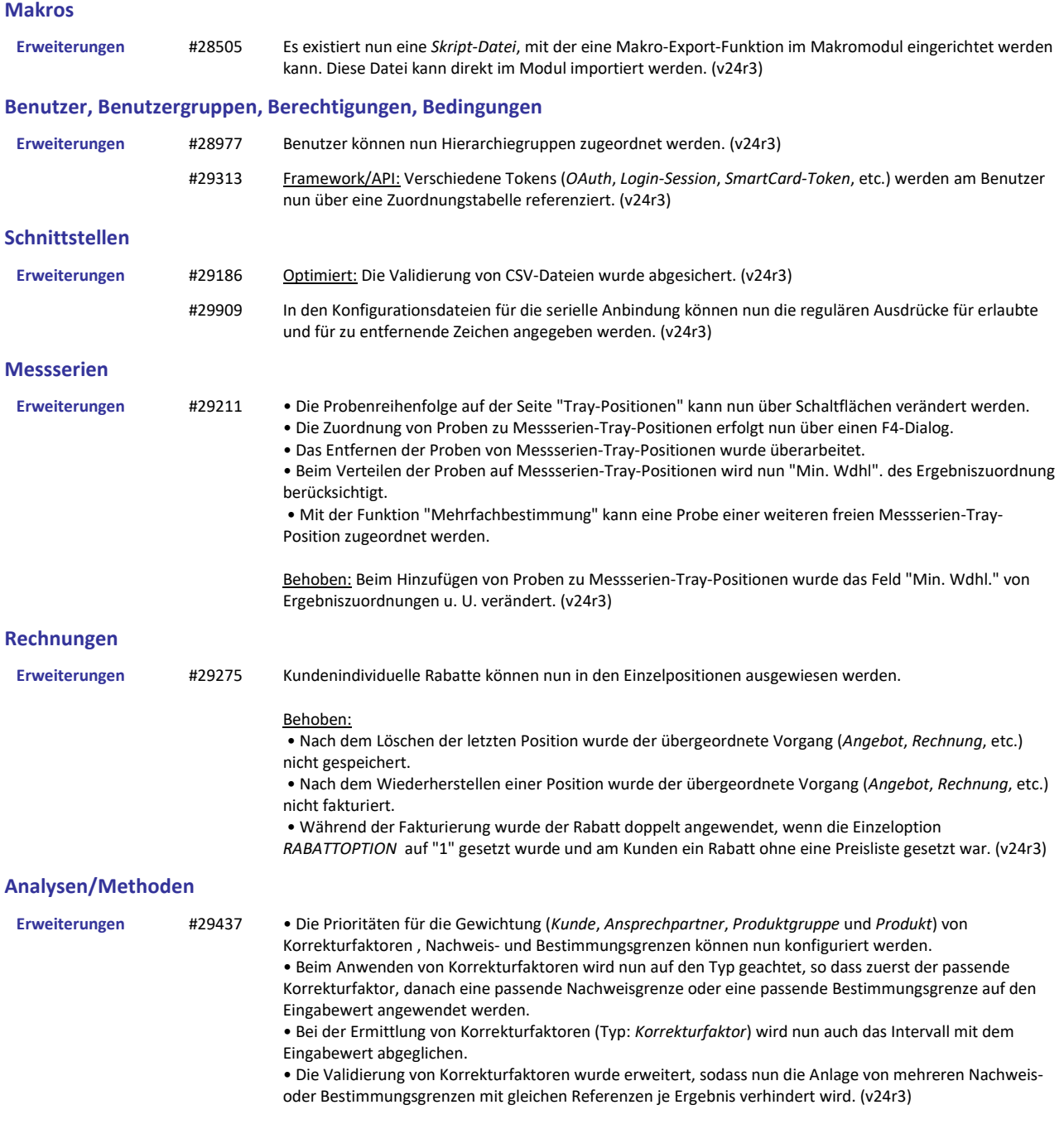

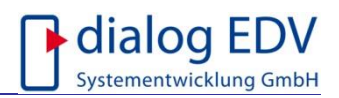

### **Import EU Pestizid Datenbank**

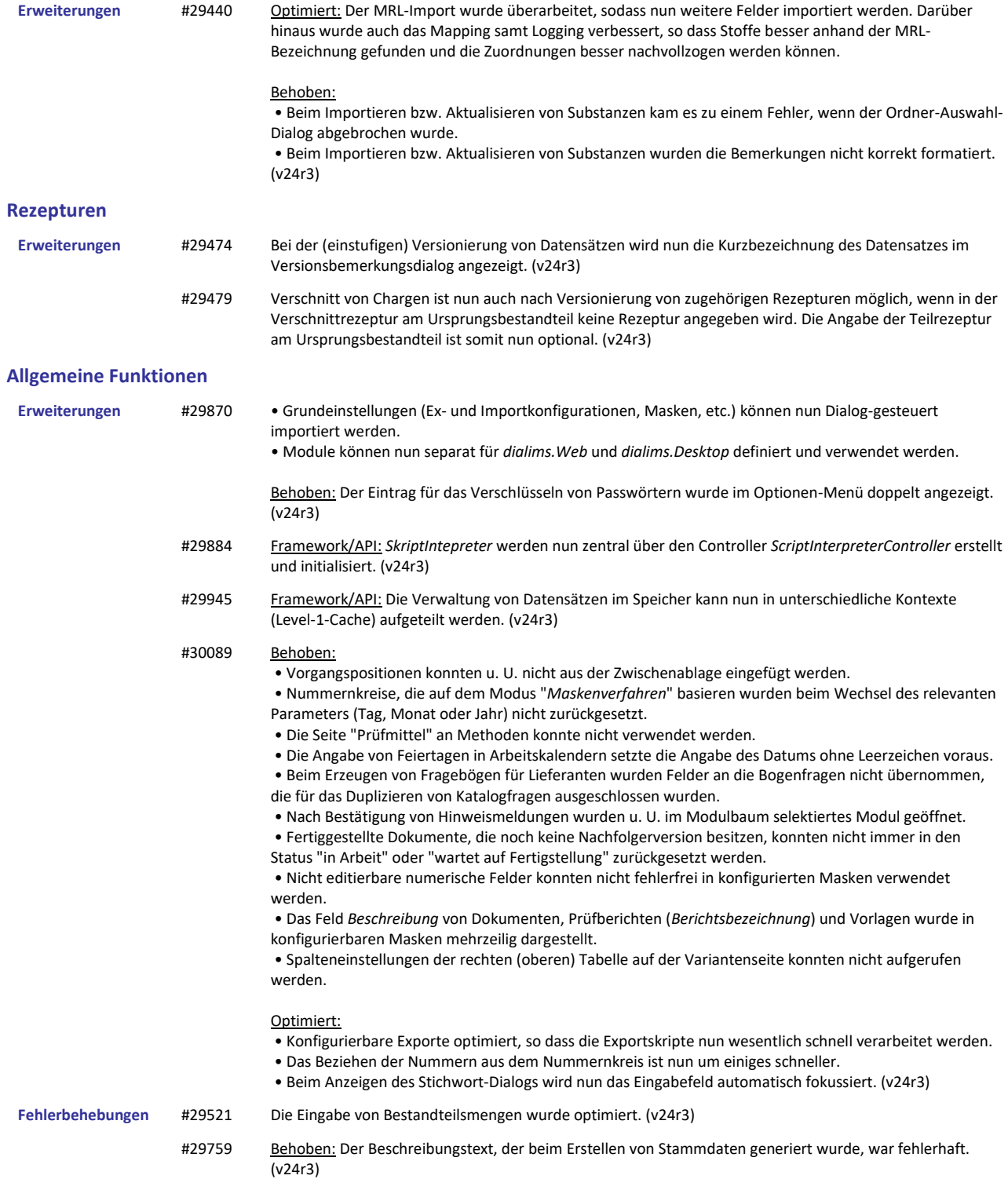

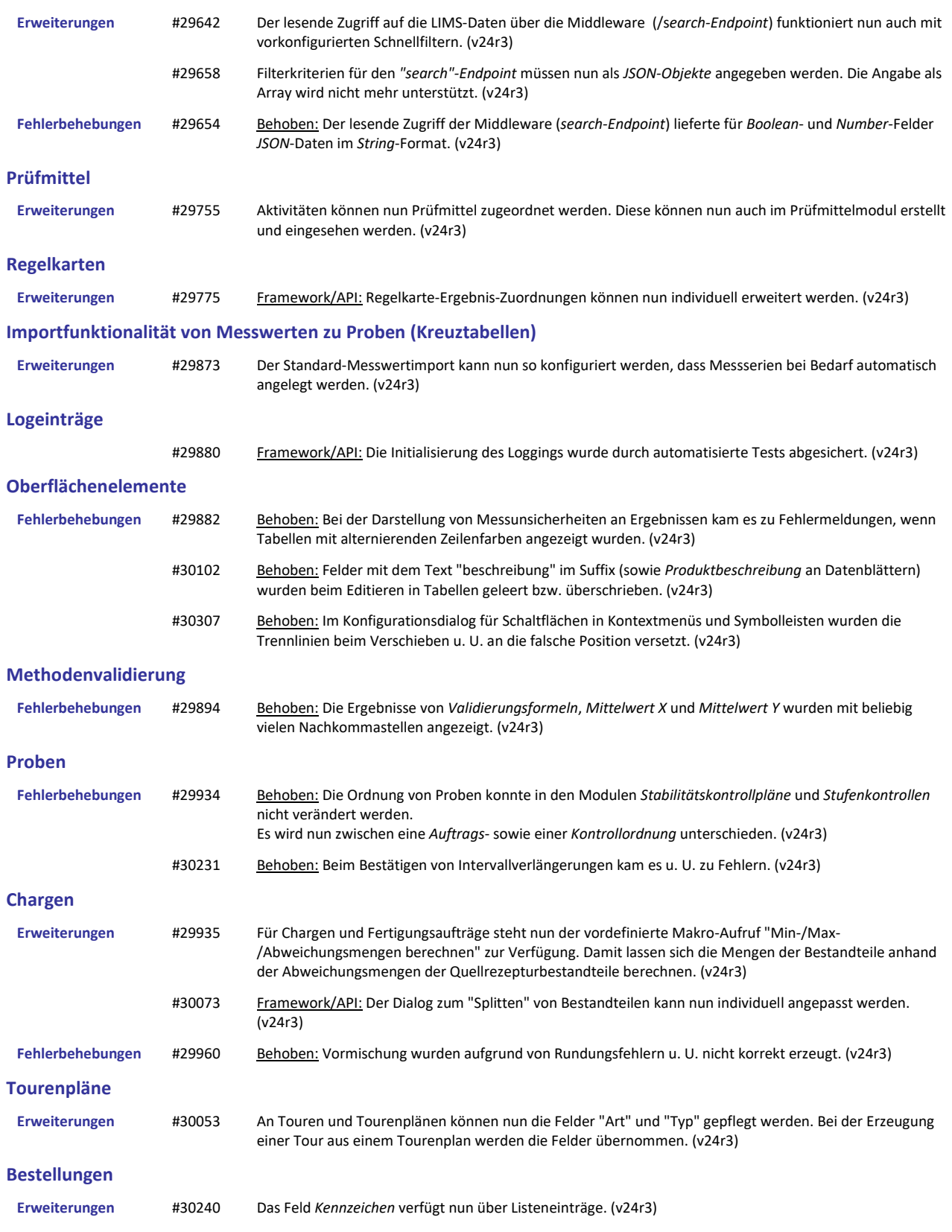

### **Middleware - App, diaLIMS-API**